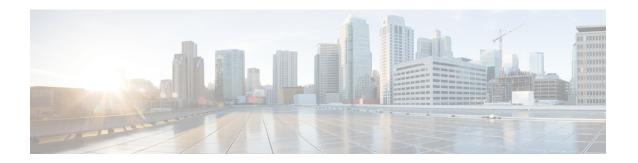

## **New and Changed Information**

This chapter provides an overview of the significant changes made for this release.

• New and Changed Information, page 1

## **New and Changed Information**

Table 1: New and Changed Features for Release 9.7.0.2

| Feature                         | Description                                                                                                    | Where Documented                                                           |
|---------------------------------|----------------------------------------------------------------------------------------------------|----------------------------------------------------------------------------|
| CTC support for Dual-Homed Ring | This feature provides the ability of service provisioning, retrieval and monitoring on CPT 50 in a dual-homed ring through CTC.                                           | • DLP-J372 Create a Dual-Homed Ring Using CTC                              |
| Inner VLAN CoS support          | This feature provides the ability to support packet classification based on inner VLAN CoS or inner VLAN for double tagged packets for ingress QoS functions in IOS mode. | DLP-J190 Configuring<br>Ingress Classification Using<br>Cisco IOS Commands |

| Feature              | Description                                                                                                    | Where Documented        |
|----------------------|----------------------------------------------------------------------------------------------------|-------------------------|
| TDM Interoperability | This feature provides the ability to support CESoP and SAToP interoperability to the external world (e.g. Cisco 7600, Cisco ASR9000) over static pseudowire, if TDM SFP is provisioned in CTC mode.  To support the TDM interoperability, CTC allocates two unique labels to each TDM SFP, if provisioned in CTC mode. These two unique labels take the static label space of CPT. If TDM SFP is provisioned in IOS mode, unique labels will not be assigned. | Throughout the document |